## **Contents**

BarCode/VBX is a custom control that is used in Visual Basic and Visual C++ to display and print barcodes. Several types of barcodes are supported, some of which allow several variations. BarCode/VBX is a bound control allowing you to bind the control to a data field. You have control of how the bar code is displayed and printed through the use of various properties, events, and functions.

Properties Events Functions

# **Events**

The following events are generated by BarCode/VBX. You may choose to respond to these events in your code to provide increased functionality.

**Changed** 

**Resized** 

Click

**DblClick** 

**DragDrop** 

**DragOver** 

LinkClose

LinkError

**LinkNotify** 

<u>LinkOpen</u>

MouseDown

**MouseMove** 

<u>MouseUp</u>

# **Properties**

The following properties are available for your use. By setting these properties, you have complete control over how the barcode is displayed and printed.

BarCodeType
Checksum
Rotation
Text
NarrowBarWidth
Ratio
ChecksumString
PrinterTop
PrinterLeft
PrinterHeight
PrinterBarWidth
PrinterScaleMode
PrinterHDC

# **Functions**

The following functions are available for use with BarCode/VBX. They are defined in the 'barcode.bas' file.

BarCodePrint
BarCodeGetLastErrorCode
BarCodeGetLastErrorString
BarCodeGetLastErrorStringC

# Changed

This event is fired when the text property is changed.

# **Resized**

This event is fired when the size of the barcode is changed. BarCode/VBX will automatically resize the conatiner in order to display the entire barcode. This event can be useful if you need to reposition other objects on your form based on the size of the barcode.

# Click

This event is fired when the user clicks the left mouse button. This is a standard event, see the Visual Basic users manual for more information.

# **DblClick**

This event is fired when the user double clicks the left mouse button. This is a standard event, see the Visual Basic users manual for more information.

# **DragDrop**

This event is fired when the control is the target of a drop operation. This is a standard event, see the Visual Basic users manual for more information.

# **DragOver**

This event is fired when the control is the target of a drop operation. This is a standard event, see the Visual Basic users manual for more information.

# **LinkClose**

This event is fired when a DDE conversation is terminated. This is a standard event, see the Visual Basic users manual for more information.

# **LinkOpen**

This event is fired when a DDE conversation is initiated. This is a standard event, see the Visual Basic users manual for more information.

# **LinkError**

This event is fired when a DDE error occurs. This is a standard event, see the Visual Basic users manual for more information.

# LinkNotify

This event is fired when a DDE conversation has been initiated and the data in the server has changed. This is a standard event, see the Visual Basic users manual for more information.

# **MouseDown**

Fired when a mouse button is pressed. The mouse is captured as a result of this event. This is a standard event, see the Visual Basic users manual for more information.

# MouseMove

Fired when mouse movement occurs. This is a standard event, see the Visual Basic users manual for more information.

# **MouseUp**

Fired when a mouse button is released. The mouse capture is released as a result of this event. This is a standard event, see the Visual Basic users manual for more information.

# **BarCodeType Property**

# **Description**

Sets the type of barcode used.

#### Usage

[form.]control.BarCodeType[= setting]

## **Remarks**

By setting this property, you select the type of barcode that is displayed or printed. the following is a list of the possible types of barcodes.

| Setting | Description                  |
|---------|------------------------------|
| 0       | <u>Code 3 of 9</u>           |
| 1       | Extended Code 3 of 9         |
| 2       | Interleaved 2 of 5           |
| 3       | <u>Code 93</u>               |
| 4       | Extended Code 93             |
| 5       | <u>UPCA</u>                  |
| 6       | <u>UPCE 10 digit</u>         |
| 7       | UPCE0 6 digit                |
| 8       | <u>UPCE1 6 digit</u>         |
| 9       | <u>EAN 13</u>                |
| 10      | <u>EAN 8</u>                 |
| 11      | Code 128 Auto                |
| 12      | <u>Code 128 A</u>            |
| 13      | <u>Code 128 B</u>            |
| 14      | <u>Code 128 C</u>            |
| 15      | <u>Codabar</u>               |
| 16      | MSI Plessey                  |
| 17      | <u>UCC-128</u>               |
| 18      | POSTNET (Zip + 4 PostalCode) |

## **Data Type**

# **Checksum Property**

## **Description**

Controls how the checksum is created

#### Usage

[form.]control.Checksum[= setting]

#### **Remarks**

Checksums can be optionally added to some barcodes. See the description on the particular bar code type for more information.

## **Setting Description**

- 0 (Default) No checksum.
- See the appropriate barcode type for more information.
- 2 See the appropriate barcode type for more information.

## **Data Type**

# **Rotation Property**

## **Description**

Controls the rotation of the barcode.

#### Usage

[form.]control.Rotation[= setting]

#### **Remarks**

The bar code can be rotated by setting this property to the proper value. The following list shows the different orientations.

| Setting | Description |
|---------|-------------|
| 0       | Normal      |
| 1       | Right       |
| 2       | Upside Down |
| 3       | Left        |

# Normal

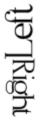

Upside Down

## **Data Type**

# **Text Property**

## **Description**

Sets the text to be used in creating the bar code.

#### Usage

[form.]control.Text[= stringexpression]

#### **Remarks**

The text property allows you to set the text that will be used to generate the bar code itself. If you are in design mode, changing this property will cause the BarCode/VBX to draw the barcode, if the text entered is valid for the bar code type that is currently selected.

## **Data Type**

String

# **NarrowBarWidth Property**

## **Description**

Sets the width, in pixels, of the narrow bar.

#### Usage

[form.]control.Rotation[= numericexpression]

#### Remarks

This property controls the width of the narrow bars, in dots. BarCode/VBX defaults to 2 dots, which means that the narrow bars in each bar code will be two dots wide. Use this property to change the width of the narrow bars. Valid ranges are from 1 thru 6.

## **Data Type**

# **Ratio Property**

## **Description**

Sets the ratio of the barcode.

#### Usage

[form.]control.Ratio[= setting]

#### **Remarks**

The ratio of the wide bars to narrow bars can be controlled using this property. BarCode/VBX defaults to a 3:1 ratio. Valid selections for this property are listed below.

# Setting Description 0 3:1 1 2.5:1

2 2:1

## **Data Type**

# **ChecksumString Property**

## **Description**

Contains the cheskum string

#### Usage

[stringexpression = ][form.]control.Checksum

## Remarks

This property is a string that contains the value of the checksum character. This property is read-only at run time and not available at design time.

## **Data Type**

String

# **PrinterTop Property**

## **Description**

Sets the top position of the barcode when printing.

#### Usage

[form.]control.PrinterTop[= numericexpression]

#### **Remarks**

The <u>PrinterTop</u>, <u>PrinterLeft</u>, <u>PrinterHeight</u>, <u>PrinterBarWidth</u>, <u>PrinterScaleMode</u> and <u>PrinterHDC</u> properties are used to print a barcode on the printer. The PrinterTop property allows you to specify the top position of the bar code.

## **Data Type**

Single

# **PrinterLeft Property**

## **Description**

Sets the left position of the barcode when printing.

#### Usage

[form.]control.PrinterLeft[= numericexpression]

#### **Remarks**

The <u>PrinterTop</u>, <u>PrinterLeft</u>, <u>PrinterHeight</u>, <u>PrinterBarWidth</u>, <u>PrinterScaleMode</u> and <u>PrinterHDC</u> properties are used to print a barcode on the printer. The PrinterLeft property allows you to specify the left position of the bar code.

## **Data Type**

Single

# **PrinterHeight Property**

## **Description**

Sets the height of the barcode when printing.

#### Usage

[form.]control.PrinterHeight[= numericexpression]

#### **Remarks**

The <u>PrinterTop</u>, <u>PrinterLeft</u>, <u>PrinterHeight</u>, <u>PrinterBarWidth</u>, <u>PrinterScaleMode</u> and <u>PrinterHDC</u> properties are used to print a barcode on the printer. The PrinterHeight property allows you to specify the height of the bar code.

## **Data Type**

Single

# **PrinterBarWidth Property**

## **Description**

Sets the narrow bar width of the barcode when printing.

#### Usage

[form.]control.PrinterBarWidth[= numericexpression]

#### **Remarks**

The <u>PrinterTop</u>, <u>PrinterLeft</u>, <u>PrinterHeight</u>, <u>PrinterBarWidth</u>, <u>PrinterScaleMode</u> and <u>PrinterHDC</u> properties are used to print a barcode on the printer. The PrinterBarWidth property allows you to specify the width of the narrow bar, in pixels, of the bar code.

## **Data Type**

## **PrinterScaleMode**

## **Description**

Determines the unit of measurement for sizing and positioning the barcode on the printer.

#### **Usage**

[form.]control.PrinterScaleMode[= setting]

#### **Remarks**

The <u>PrinterTop</u>, <u>PrinterLeft</u>, <u>PrinterHeight</u>, <u>PrinterBarWidth</u>, <u>PrinterScaleMode</u> and <u>PrinterHDC</u> properties are used to print a barcode on the printer. The PrinterScaleMode property allows you to specify the unit of measurement that will be used when sizing and positioning the barcode on the printer.

| Setting | Description                                                                 |
|---------|-----------------------------------------------------------------------------|
| 0       | (Default) Pixel (smallest unit of printer resolution).                      |
| 1       | Twip (1440 twips per logical inch; 567 twips per logical centimeter).       |
| 2       | Point (72 points per logical inch).                                         |
| 3       | Pixel (smallest unit of printer resolution).                                |
| 4       | Character (horizontal = 120 twips per unit; vertical = 240 twips per unit). |
| 5       | Inch.                                                                       |
| 6       | Millimeter.                                                                 |
| 7       | Centimeter.                                                                 |

## Data Type

# **PrinterHDC Property**

## **Description**

Sets the handle to the printer device context.

#### Usage

[form.]control.PrinterHDC[= hDC]

#### **Remarks**

The <u>PrinterTop</u>, <u>PrinterLeft</u>, <u>PrinterHeight</u>, <u>PrinterBarWidth</u>, <u>PrinterScaleMode</u> and <u>PrinterHDC</u> properties are used to print a barcode on the printer. The PrinterHDC property allows you to specify the handle of the device context for the printer. When this property is set, the barcode will be printed on the printer.

## **Data Type**

Integer

#### **Example:**

# Code3 of 9

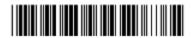

This bar code is an alphanumeric bar code allowing uppercase letters and numbers. BarCode/VBX will convert any lower case letters into upper case before printing the bar code. Each character consists of nine elements. 3 of the nine elements are wide, hence the name '3 of 9'.

# **Extended 3 of 9**

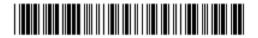

Extended 3 of nine is similar to Code 3 of 9 except that it allows the full 128 ASCII character set to be encoded by printing two bar code characters for each text character.

# **Interleaved 2 of 5**

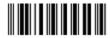

This is strictly a numeric bar code. Each encoded character is made up of five elements, two are wide and three are narrow. The number of characters to be printed must be an even number. If the number of characters to be printed is odd a zero will be appended to the beginning of the code.

# Code 93

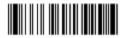

Code 93 is an alpha-numeric bar code allowing upper case letters and numbers. BarCode/VBX will convert lower case letters to upper case before encoding them.

# **Extended Code 93**

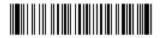

Extended Code 93 is similar to Code 93 except that it allows the full 128 character ASCII character set to be encoded.

## **UPCA**

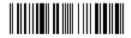

UPC (Universal Product Code) version A is used to encode an 11 digit number. The first digit is the system number and the rest are data characters. Both 2 and 5 digit supplementals are also supported.

# **UPCE 10 digit**

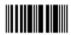

UPCE is a zero suppressed version of the UPCA barcode. This version allows 10 digits to be encoded. The first digit must be zero. Both 2 and 5 digit supplementals are also supported.

# **UPCEO 6 digit**

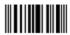

UPCE is a zero suppressed version of the UPCA barcode. This version allows 6 digits to be encoded. The first digit must be zero. Both 2 and 5 digit supplementals are also supported.

# **UPCE1 6 digit**

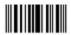

UPCE is a zero suppressed version of the UPCA barcode. This version allows 6 digits to be encoded. The first digit must be zero. Both 2 and 5 digit supplementals are also supported.

## **EAN 13**

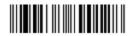

EAN barcodes are used when the country origin needs to be known. There are 13 digits in EAN 13 where the first two characters are used to define the country of origin,. the next ten are data, followed by the checksum. Both 2 and 5 digit supplementals are also supported.

### **EAN 8**

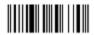

EAN barcodes are used when the country origin needs to be known. There are 8 digits in EAN 8 where the first two characters are used to define the country of origin,. the next 5 are data, followed by the checksum. Both 2 and 5 digit supplementals are also supported.

### Code 128 Auto

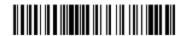

Code 128 is a variable length bar code that is capable of encoding the entire 128 character ASCII character set. Code 128 allowsthree subsets, A, B and C. This version, 'Code 128 Auto', will automatically select the subset that will produce the smallest bar code.

## **Code 128 A**

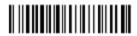

Code 128 is a variable length bar code that is capable of encoding the entire 128 character ASCII character set. Code 128 allowsthree subsets, A, B and C. This subset (A) allows all standard upper case alpha-numeric keyboard characters plus control characters.

### **Code 128 B**

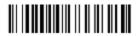

Code 128 is a variable length bar code that is capable of encoding the entire 128 character ASCII character set. Code 128 allowsthree subsets, A, B and C. This subset (B) allows all standard upper case alpha-numeric keyboard characters and lower case alpha characters.

### **Code 128 C**

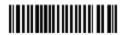

Code 128 is a variable length bar code that is capable of encoding the entire 128 character ASCII character set. Code 128 allowsthree subsets, A, B and C. This subset (C) includes a set of 100 digit pairs from 00 to 99 inclusive. This allows double density numeric digits, two digits per bar coded character.

## Codabar

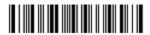

Codabar is a variable length barcode that can encode 16 data characters including 0-9, plus the symbols - \$; / . +. Codabar is used primarily for numeric data.

# **MSI Plessey**

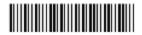

This barcode is a variable length barcode that can encode up to 15 numeric digits. Checksum generation is dependent on the value of the checksum parameter. The following table indicates the value of the checksum property and the type of checksum created.

| Setting | Description                                     |
|---------|-------------------------------------------------|
| 0       | one modulus 10 checksum                         |
| 1       | two modulus 10 checksums                        |
| 2       | one modulus 11 checksum/one modulus 10 checksum |

### **UCC-128**

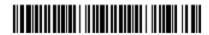

This bar code is a specially defined subset of Code 128 that is used mostly on shipping containers. It is numeric only having a fixed length of 19 digits.

# **POSTNET (Zip + 4 Postal Code)**

The POSTNET barcode is used on envelopes and postcards that are sent through the U.S. Postal Service. This barcode is placed in the lower right hand corner of the envelope.

The Checksum, Rotation, and NarrowBarWidth properties have no effect on this bar code.

#### **BarCodePrint Function**

This function allows you to print a bar code on a device context that you have created before calling this function. Simply obtain a device context for the device that you wish to print on and fill in the members of the <u>BARCODEPRINTDATA</u> structure. The return value of this function is a boolean value that indicates if the function was successful. If the return value is 'False', the function failed. Use the <u>BarCodeGetLastErrorCode</u> or the <u>BarCodeGetLastErrorString</u> functions to retrieve the last error.

This function is declared in the 'BARCODE.BAS' file as:

Declare Function Lib "BARCODE.VBX" (IpBarCodeData As BARCODEPRINTDATA) As Integer

See also: <u>PrinterTop</u>, <u>PrinterLeft</u>, <u>PrinterHeight</u>, <u>PrinterBarWidth</u>, and the <u>PrinterHDC</u> properties to print the barcode by setting properties rather than using this function call.

#### **BARCODEPRINTDATA Structure**

In Visual Basic this structure is defined as:

```
Type BARCODEPRINTDATA
    BarCodeType As Integer
    Checksum As Integer
    Text As String * 30
    Rotation As Integer
    NarrowBarWidth As Integer
    Ratio As Integer
    hDC As Integer
    x As Integer
    y As Integer
    Height As Integer
End Type
In Visual C++ the structure is as follows:
typedef struct tagPrintBarCode {
      int BarCodeType;
      int Checksum;
      Byte Text[30];
      int Rotation;
      int NarrowBarWidth;
      int Ratio;
      int hDCPrinter;
      int x;
      int y;
      int Height;
} *LPBARCODEDATA;
```

#### **BarCodeGetLastErrorCode Function**

This function allows you to retrieve the last error code. This function can be used in Visual Basic or Visual C++.

In Visual Basic this function is defined as:

Declare Function GetLastErrorCode Lib "BARCODE.VBX" () As Integer

int BarCodeGetLastErrorCode(void);

This function returns the last error code.

In Visual C++ this function can be called by using the 'Load Library', 'GetProcAddress', and 'FreeLibrary' functions. The following is an example:

```
HINSTANCE hVBXInst;
int TheLastErrorCode;
int (FAR PASCAL *GetErrorCode) (void) = NULL;
hVBXInst = LoadLibrary("BARCODE.VBX");
GetErrorCode = (int (_far __pascal *)
(void))GetProcAddress(hVBXInst,"BarCodeGetLastErrorCode");
if(GetErrorCode != NULL)
TheLastErrorCode = (*GetErrorCode)();
FreeLibrary(hVBXInst);
```

# **BarCodeGetLastErrorString Function**

This function will return a string that describes the last error. This function must not be used in Visual C++ because this function returns a Visual Basic String. See the 'BarCodeGetLastErrorStringC' function.

Declare Function GetLastErrorString Lib "BARCODE.VBX" () As String

## **BarCodeGetLastErrorStringC Function**

LPSTR BarCodeGetLastErrorStringC(LPSTR Buffer, int BufferLength);

**LPSTR** Buffer; /\* pointer to buffer that will hold string \*/ **int** BufferLength; /\* length of buffer \*/

This function retrieves the last error string into a buffer. In Visual C++ this function can be called by using the 'Load Library', 'GetProcAddress', and 'FreeLibrary' functions. The following is an example:

```
HINSTANCE hVBXInst;
char Str[81] = "";
LPSTR (FAR PASCAL *GetErrorStr) (LPSTR, int) = NULL;

GetErrorStr = (char __far *(__far __pascal *)(LPSTR, int))GetProcAddress(hVBXInst, "BarCodeGetLastErrorStringC");

if(GetLastErrorString != NULL)
    (*GetErrorStr)((LPSTR)Str, 81);
FreeLibrary(hVBXInst);
```